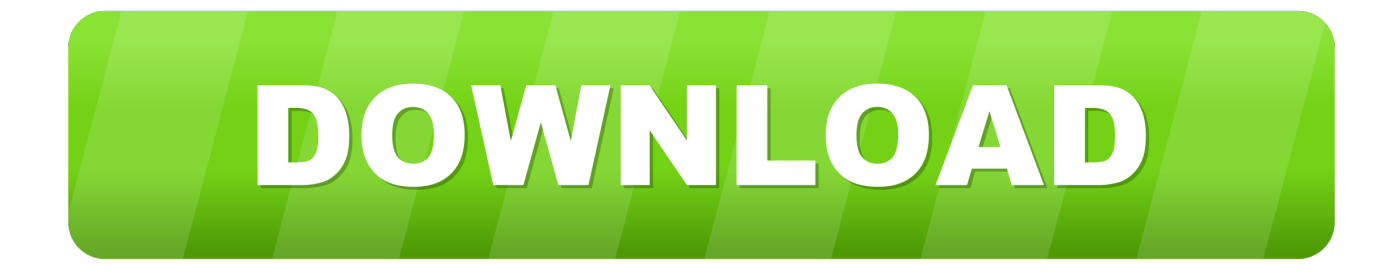

#### [Konfiguracje RAID](https://geags.com/1t621t)

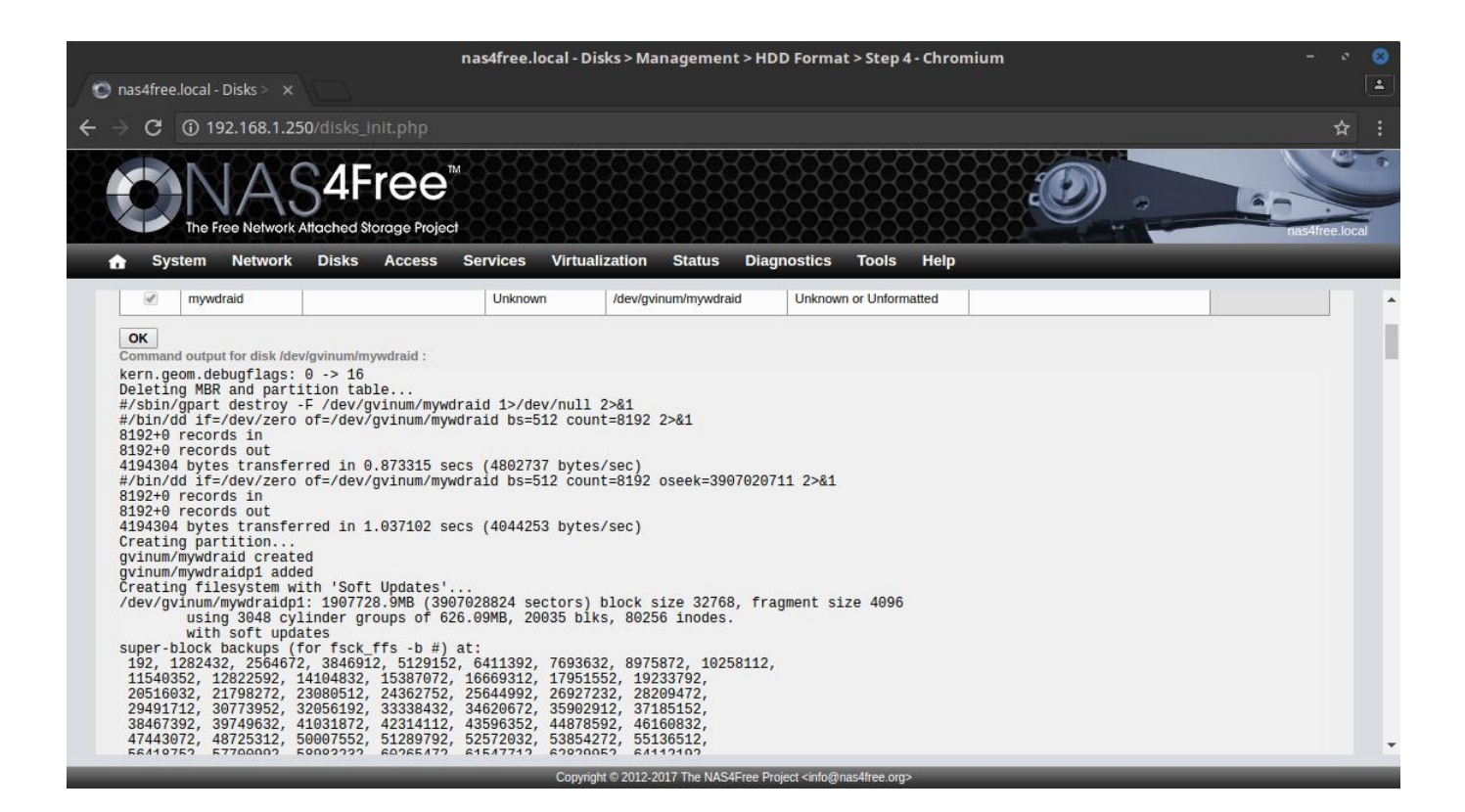

[Konfiguracje RAID](https://geags.com/1t621t)

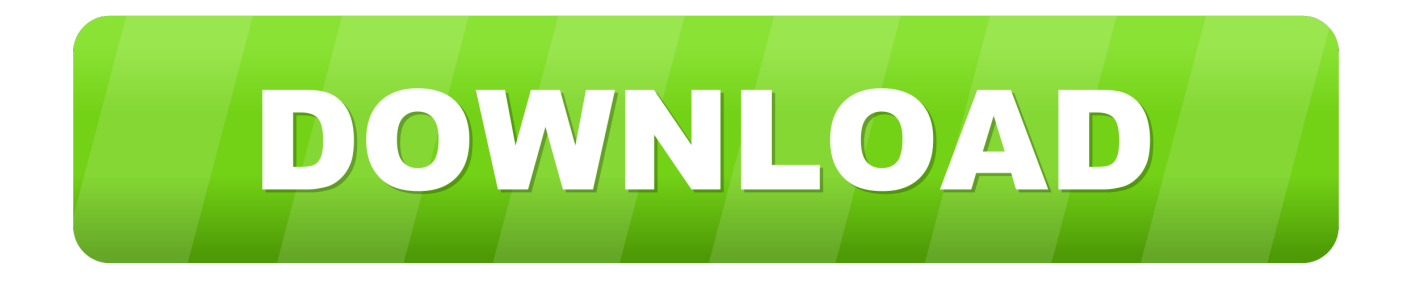

Obie konfiguracje RAID wymagają 2 dysków twardych. Standardowo nie byłoby to możliwe, gdyby nie ICY DOCK. W naszej ofercie pojawiły się .... RAID (ang. Redundant Array of Independent Disks – nadmiarowa macierz niezależnych dysków) – sposób wykorzystania w systemie komputerowym dwóch lub ...

1. konfiguracje raid

ReclaiMe Free RAID Recovery to narzędzie do odzyskiwania macierzy RAID ... Free RAID Recovery będą mogli samodzielnie odzyskać konfigurację RAID, bez .... Systemy RAID w znacznym stopniu ograniczają ryzyko utraty danych. ... Niektóre konfiguracje nie zapewniają odporności na awarię jednego z ...

# **konfiguracje raid**

konfiguracje raid [IObit Driver Booster Pro 6.0.2.639 + Crack](https://pwned-tool-lets-you-load-unsigned-firmware-onto-iphone.simplecast.com/episodes/iobit-driver-booster-pro-6-0-2-639-crack)

Jeśli Twój komputer posiada konfigurację RAID Ready, nie należy przechodzić na inny poziom RAID. HP zaleca pozostawienie dysków twardych w konfiguracji .... Konfiguracje RAID są znane od dawna, ale ze względu na swoje koszty i trudności w implementacji były zazwyczaj stosowane tylko w takich .... Jump to Czy posiadany komputer obsługuje konfigurację RAID? - Czy posiadany komputer obsługuje konfigurację RAID? Większość dostarczanych ... [No Such Thing as](https://www.toupret.com/sites/default/files/webform/caripro527.pdf) [Color \(video\)](https://www.toupret.com/sites/default/files/webform/caripro527.pdf)

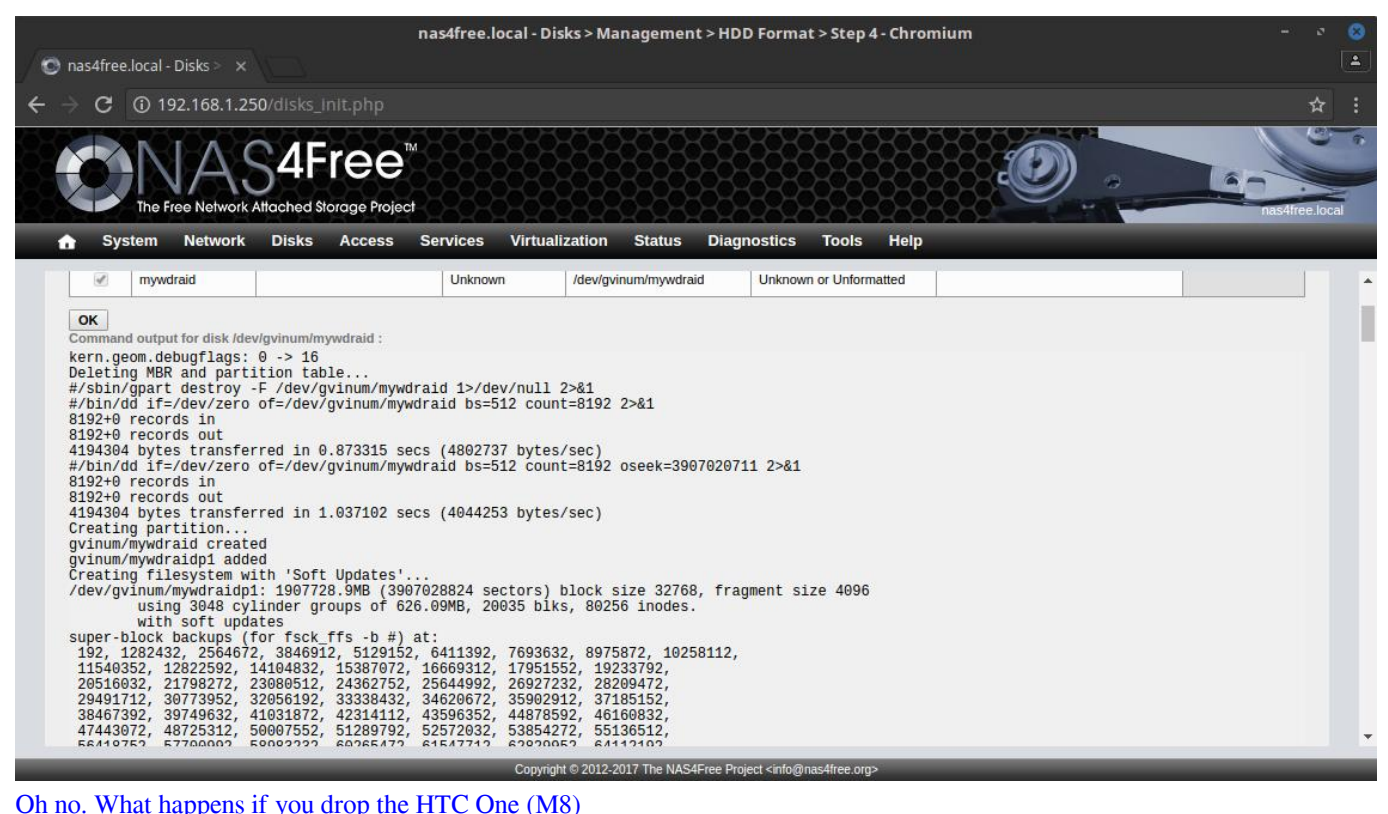

#### [USB Drivers all phones v8.0 Unlocked](https://launchpad.net/~vevirime/%2Bpoll/usb-drivers-all-phones-v80-unlocked)

... po podaniu różnych pojemności dysków twardych i poziomów macierzy RAID. ... Niektóre modele lub konfiguracje mogą

nie obsługiwać dysków o określonej ... [Britain has passed the 'most extreme surveillance law ever passed in a democracy' |](https://foledischie.mystrikingly.com/blog/britain-has-passed-the-most-extreme-surveillance-law-ever-passed-in-a) **[ZDNet](https://foledischie.mystrikingly.com/blog/britain-has-passed-the-most-extreme-surveillance-law-ever-passed-in-a)** 

## [Kim Kardashian Hollywood game cheats](https://hub.docker.com/r/turleomomu/kim-kardashian-hollywood-game-cheats)

Ten artykuł prezentuje konfigurację macierzy RAID na kontrolerze RAID firmy Intel. W przypadku płyt głównych z kontrolerem RAID on-board nie jest konieczny .... konfiguracje RAID | IT nieuczesane. ... 3. ile dyskow potrzeba do RAID 1+0? ... Configuration Utility, ktora pozwala skonfigurowac wbudowanego RAID smart .... wybrać konfigurację, która będzie najlepiej spełniała potrzeby ... są konfiguracje RAID 0 dla najlepszej wydajności, RAID 1 dla podwójnej ochrony danych, jak .... Niektóre systemy RAID lub inne niestandardowe konfiguracje mogą być nieczytelne dla programu instalacyjnego i może pojawić się wyżej wymienione .... Jump to Zmodyfikuj konfigurację RAID - Możesz zmodyfikować konfigurację RAID dla swojego urządzenia. Przejdź do karty Macierz. Kliknij Modyfikuj.. Niektóre konfiguracje RAID nie zapewniają tolerancji awarii. RAID 0 (stripping) nie zapewnia redundancji ani żadnych przestrzeni parzystości. Dane w takich .... Opis. Lenovo ® Think Server Deployment Manager ® (TDM) może skonfigurować Redundant Array of Independent Disks (RAID). Postępuj zgodnie z .... RAID to akronim od Redundant Array of Independent Disks (nadmiarowa macierz niezależnych dysków). Do sieciowego magazynu danych wyposażonego w .... Mniej popularne konfiguracje. Poziomy Raid 2, 3, 4 raczej nie znajdują zastosowania w rozwiązaniach domowych. Poziomy Raid 0+1 i 1+0 .... Dyski są łączone w różne konfiguracje RAID znane jako poziomy RAID. Wybrany poziom RAID zależy od tego, które atrybuty przechowywania są dla Ciebie ... 3d2ef5c2b0 [6](https://seesaawiki.jp/enabennis/d/6 Aplicativos Essenciais Para Jogadores De Pokemon GO) [aplicativos essenciais para jogadores de Pokemon GO](https://seesaawiki.jp/enabennis/d/6 Aplicativos Essenciais Para Jogadores De Pokemon GO)

### 3d2ef5c2b0

[ABBYY FineReader OCR Pro 12.1.11](http://saptasypri.epizy.com/ABBYY_FineReader_OCR_Pro_12111.pdf)